## **getServiceAccountToken**

**Non-static operation.** 

This operation returns a new valid authorization token for the current service. You need a current authenticator service object to call this operation (which you can get using [getAuthService\(\)](https://doc.scheer-pas.com/display/DESIGNER/getAuthService)).

You can use this token to authenticate the caller when calling other services.

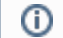

The returned token is service related, not user related.

## <span id="page-0-0"></span>**Parameters**

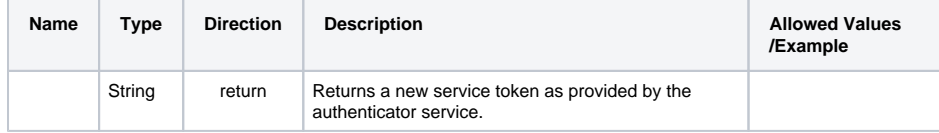

**On this Page:**

• [Parameters](#page-0-0)

## **Related Pages:**

- [getAuthService\(\)](https://doc.scheer-pas.com/display/DESIGNER/getAuthService)
- [getServiceToken\(\)](https://doc.scheer-pas.com/display/DESIGNER/getServiceToken)
- [getServiceTokenBearer\(\)](https://doc.scheer-pas.com/display/DESIGNER/getServiceTokenBearer)